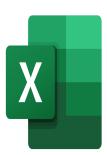

# Excel – Analyze your data

# **Description**

This Excel course will allow participants to analyze their data using pivot tables, filters and data extractions.

#### Niveau

Avancé

## **Course Content**

# Module 1: Filtering and extracting data

- · Use the advanced filter
- Set up your criteria zones
- Define the extraction zone

## Module 2: Inserting a pivot table

- Prepare the data
- Inserting a pivot table
- · Adding fields to a pivot table
- Reorganize the fields in a pivot table
- Delete fields from the pivot table
- · Refresh a pivot table

## Module 3: Field settings

- Modify summarizing in a pivot table
- Use a calculated field in a pivot table
- Insert a calculated field in a pivot table

#### **Module 4: Pivot Charts**

- · Create a pivot chart
- · Add and customize chart elements
- · Modify the format of pivot charts

# **Module 5: Using Slicers and Timelines**

Insert a slicer

- Insert a timeline
- Manage slicer settings
- Manage report connections

## Lab / Exercises

• Practice exercises will be given at the end of each module

#### **Documentation**

• Digital course material included

## **Participant profiles**

Users who analyze data in Excel

## **Prerequisites**

 Good knowledge of Excel, including items listed in the course listed below: Excel - Preparing for data analysis

## **Objectives**

- Filter and extract data from a database
- Create pivot tables
- Perform calculations in a pivot table
- Create pivot charts
- Use slicers and timelines

## **Classroom Registration Price (CHF)**

400

**Virtual Classroom Registration Price (CHF)** 

375

**Duration (in Days)** 

0.5

Reference

**MOE-23**